# **9. Macroinstructiuni**

# **9.1 Tipuri de macroinstrucţiuni**

Macroinstrucțiunile reprezintă secvențe de program (instrucțiuni, definiții de date, directive) asociate unui nume.

Folosirea numelui macroinstrucţiunii în program are ca efect înlocuirea acestuia cu secventa de program asociată (expandare). Procesul are loc înaintea asamblării propriu-zise.

Un asamblor care implementează macrouri este Macroasamblor. Spre deosebire de proceduri folosirea macrourilor nu duce la micşorarea programului, ci textul sursă devine mai clar şi mai scurt. Folosirea macrourilor implică două etape :

- definirea macroinstrucţiunilor

- apelul (invocarea) macroinstructiunilor.

Macroinstructiunile pot fi: - fără parametri

- cu parametri
- repetitive

# **9.1.1 Definirea macroinstrucţiunii fără parametri**

```
Nume_macro MACRO
   ; corp macro
ENDM
```
Mod de utilizare: se scrie în textul sursă numele macroinstructiunii.

### Exemple:

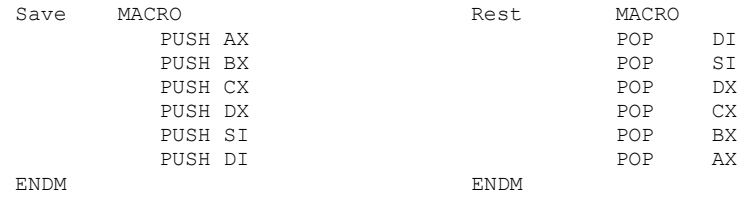

#### Utilizare:

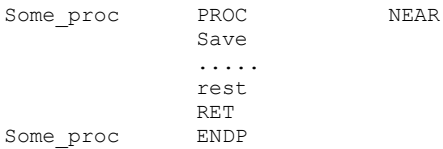

```
Go_dos MACRO
      MOV ax,4C00h
      INT 21h
```
ENDM

# **9.1.2 Definirea macroinstrucţiunilor cu parametri**

```
Nume_macro MACRO P1, P2, ...Pn
       ;
       corp macro
       ;
ENDM
```
Utilizare: nume macro A1, A2, ...An ,

unde identificatorii Pi sunt parametri formali, iar Ai cei actuali. La invocare pe lângă expandare are loc şi înlocuirea parametrilor formali cu cei actuali.

# Exemple: apel de servicii DOS

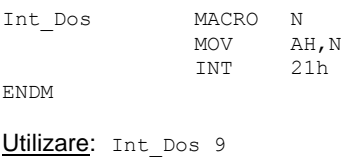

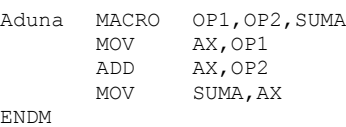

Utilizare*:* aduna bx,cx,dx

# **9.1.3 Macroinstrucţiuni repetitive**

Sunt predefinite și generează secvențe repetitive de program.

```
REPT N
       ;corp macro
ENDM
```
Exemplu: Secvenţa următoare generează codurile ASCII pentru cifrele 0-9

```
N=0Cifre Label Byte
REPT 10
      DB '0' +n
      N=n+1ENDM
```
Repetarea de un număr nedefinit de ori:

IRP p formal, <lista param actuali> ;corp macro ENDM

Se repetă de un număr de ori egal cu numărul de elemente conținut de lista de parametri actuali.

Exemplu*:*

```
IRP x,<'1','2','3'> ;se va expanda în DB '1', DB '2', DB '3'
DB x
ENDM
```
Macroinstrucţiunile pot fi păstrate în fişiere separate (fişier de includere) şi folosite în diferite fişiere sursă prin includerea lor folosind directiva INCLUDE cu sintaxa:

**INCLUDE** identif\_fisier

identif fisier este un fisier de includere care contine instructiuni corecte acceptate de asamblor.

De obicei fișierele de includere conțin macrouri, echivalări sau definițiii standard de segmente.

> INCLUDE fct.inc ; specificator de fişier INCLUDE c:\libs\seg.inc ; specificator complet (calea) INCLUDE ..\libs\tim.inc

Exemplu: c:\tasm\libs\ timer.inc contine proceduri specifice timer

…… include ..\libs\timer.inc seg\_program ends end start

# **9.2 Exerciţii şi teme**

**1**. Scrieţi un program complet care determină maximul dintr-un şir.

- a. Definiţi un şir de 10 octeţi iniţializaţi cu numere aleatoare;
- b. Definiţi o variabilă "maxim" pe octet;
- c. Scrieți o secvență de program care determină maximul dintr-un șir;
- d. Scrieţi sursa (nume.asm);
- e. Asamblati aplicația; generați și listingul;
- f. Linkeditati aplicatia;
- g. Executati programul cu td.exe.

**2.** După modelul prezentat, scrieţi un program care determină minimul dintrun şir de 10 numere.

**3.** Scrieţi un program care calculează suma elementelor unui şir de numere. Parcurgeți șirul în două moduri: prin adresare bazată indexată și folosind instructiuni specifice sirurilor.

**4.** Dezvoltați programele pentru reuniunea, intersecția și diferența a două şiruri.

**5.** Scrieţi aplicaţiile care ordonează un şir de 10 elemente, definite ca octeţi în memorie, crescător (descrescător) considerând elementele ca numere fără semn şi cu semn.

### **9.3 Probleme rezolvate, folosind macroinstructiuni**

**1.** Sa se afiseze pe ecran valoarea din registru AL in formatele: zecimal fara semn, respectiv binar (de exemplu pentru AL=0FEH pe ecran se va tipari pe prima linie *254* iar pe cea de-a doua linie *11111110b*)

```
name "printAL"
org 100h
mov al, 0FEh
call print_al ; afiseaza pe prima linie valoarea din Al
                      ; in format zecimal fara semn
call print nl ; trece la urmatoarea linie
call print al bin ; afiseaza pe a doua linie valoarea din Al
                      ; in format binar
ret
print_al proc
   cmp al, 0
    jne print_al_r
     push ax
     mov al, '0'
     mov ah, 0eh
     int 10h
    pop ax
     ret 
print_al_r:
     pusha
     mov ah, 0
     cmp ax, 0
     je pn_done
    mov d\overline{1}, 10
     div dl 
     call print_al_r
     mov al, ah
     add al, 30h
     mov ah, 0eh
     int 10h 
     jmp pn_done
pn_done:
     popa
```

```
 ret 
endp
print_al_bin proc
     pusha
     mov cx, 8 
     mov bl, al
p1: mov ah, 2 
     mov dl, '0'
     test bl, 10000000b 
     jz zero
     mov dl, '1'
zero: int 21h
     shl bl, 1
     loop p1
     mov dl, 'b'
     int 21h
     mov dl, 0Dh
     int 21h
     mov dl, 0Ah
     int 21h
     popa
     ret 
endp
print_nl proc 
     push ax 
     push dx 
     mov ah, 2
     mov dl, 0Dh
     int 21h 
     mov dl, 0Ah
     int 21h 
     pop dx 
     pop ax 
     ret
endp
```
**2.** Următorul program preia un şir de la tastatură si apoi afişează pe ecran elementele şirului, câte unul pe linie:

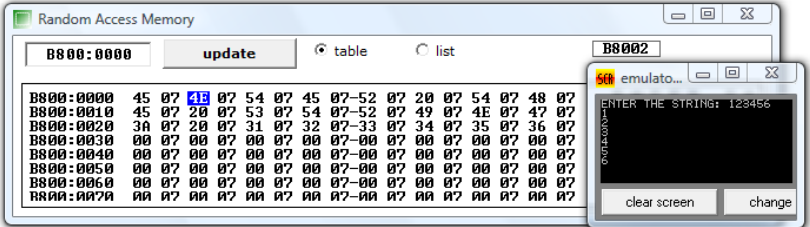

```
name "charchar"
org 100h
print_new_line macro
    \frac{1}{\text{mov d1}}, 13
     mov ah, 2
     int 21h 
     mov dl, 10
     mov ah, 2
     int 21h 
endm
     mov dx, offset msg1
     mov ah, 9
     int 21h
     mov dx, offset s1
     mov ah, 0ah
     int 21h
     xor cx, cx
     mov cl, s1[1]
    print new line
     mov bx, offset s1[2]
print_char:
     mov dl, [bx]
     mov ah, 2
     int 21h 
    print new line
     inc bx
     loop print_char
     mov ax, 0 
     int 16h
     ret
msg1 db "ENTER THE STRING: $"
s1 db 100,?, 100 dup(' ')
end
```